## **MatDeck - Work with SQLite database Inserting data into table**

Level: Basic

In this example, we illustrate how MatDeck can be used to work with SQLite databases.To save time and energy, SQL databases come installed with MatDeck. We will use the db connect() function to establish a connection to the database, and the db query() function to insert data into the table and to list the table data.

## **Inserting into the table using the db\_query() function**

The task is to establish a connection to the SQLIite Database, to insert data into the table and to print all the table data.

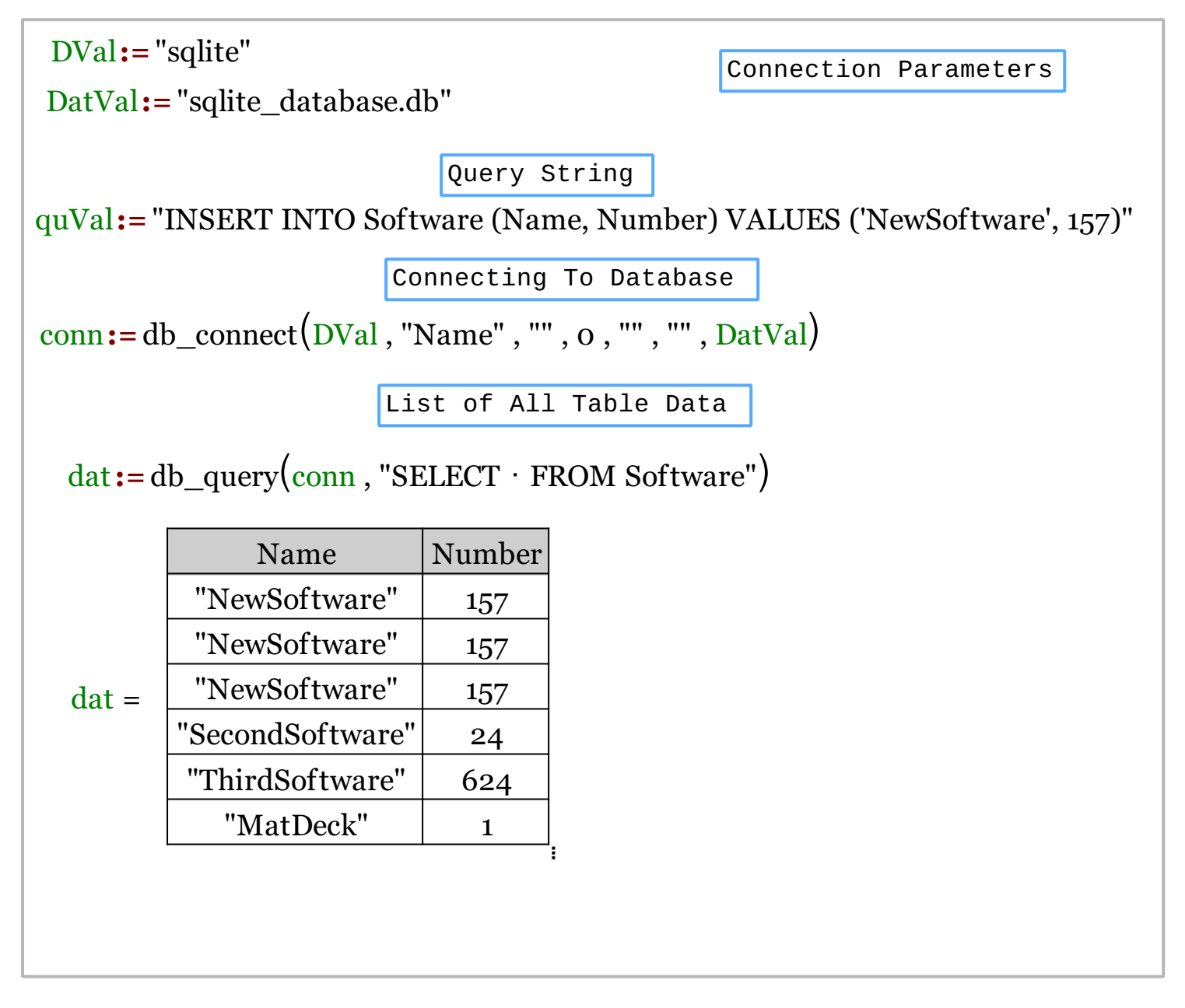

We could also achieve this task using MatDeck script inside the document.

```
// A MatDeck program to insert data into tables in a SQLite database using
the db query() function
// Connecting to the server
conn := db_connect("sqlite", "Name", "", 0, "", "", "sqlite_database.db")
// Preparing the query and values to insert into the table (Insert One
Row)
queVal := "INSERT INTO Software (Name, Number) VALUES ('NewSoftware',157)"
// Inserting Into the Query (Insert One Row)
db_query(conn,queVal)
// Printing all the data from the Software table after a single row insert
print(db_query(conn, "SELECT * FROM Software"))
// Preparing the query and values to insert into the table (Multiple Rows
At Once)
queVal += ",('SecondSotfware',24),('ThirdSoftware',624),('MatDeck',1),
('OtherSoftwares',999)"
// Inserting Into the Query (Multiple Rows At Once)
db_query(conn,queVal)
\frac{1}{2} Printing all the data from the table called software after a multiple
rows insert
print(db_query(conn, "SELECT * FROM Software"))
// Disconnecting from the server
db_close(conn)
```
## **Output**

MatDeck Console

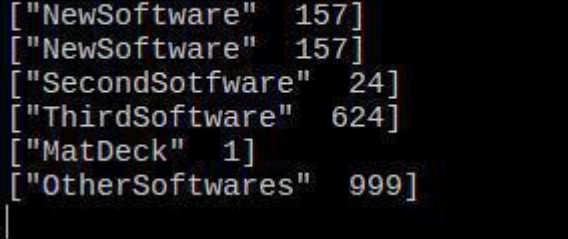